Below are examples of our how widgets are set up on Gutenberg.

Navigate to 'Appearance' / 'Widgets'

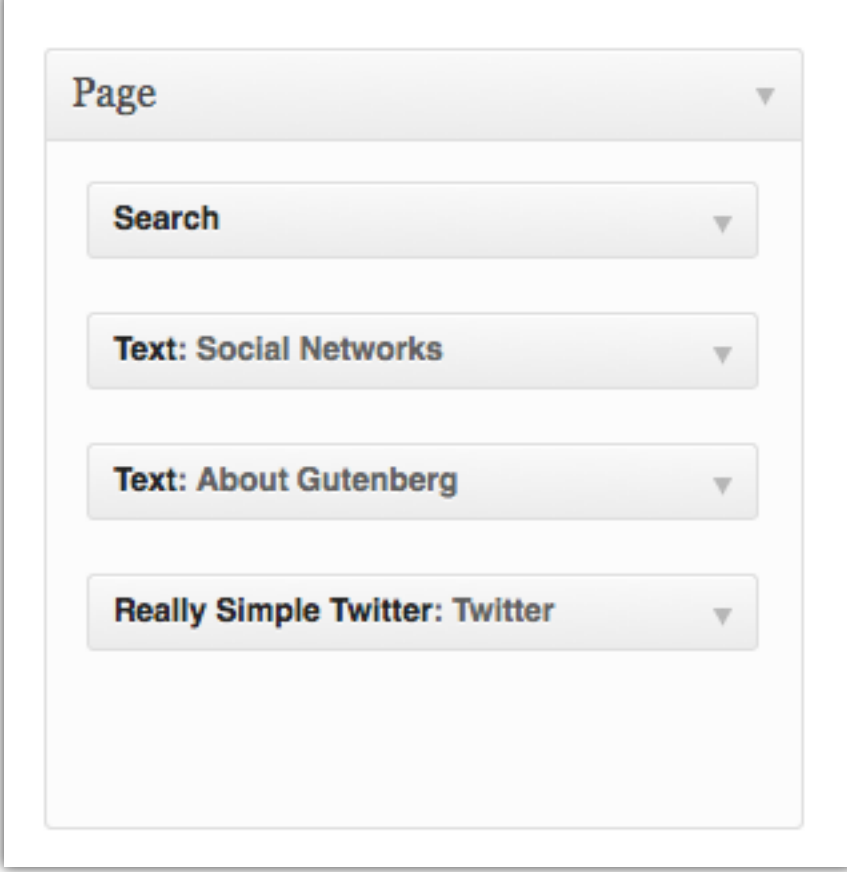

=============================================

## **Page:**

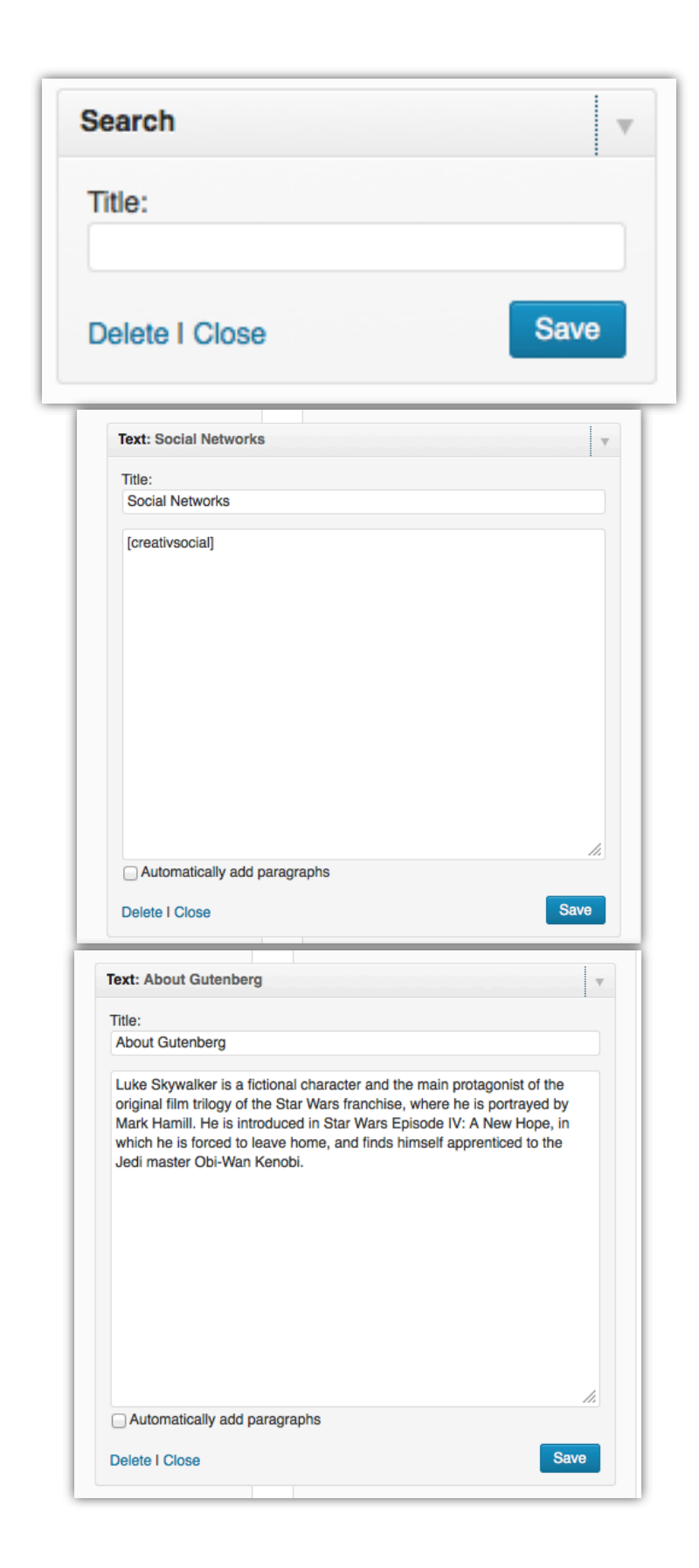

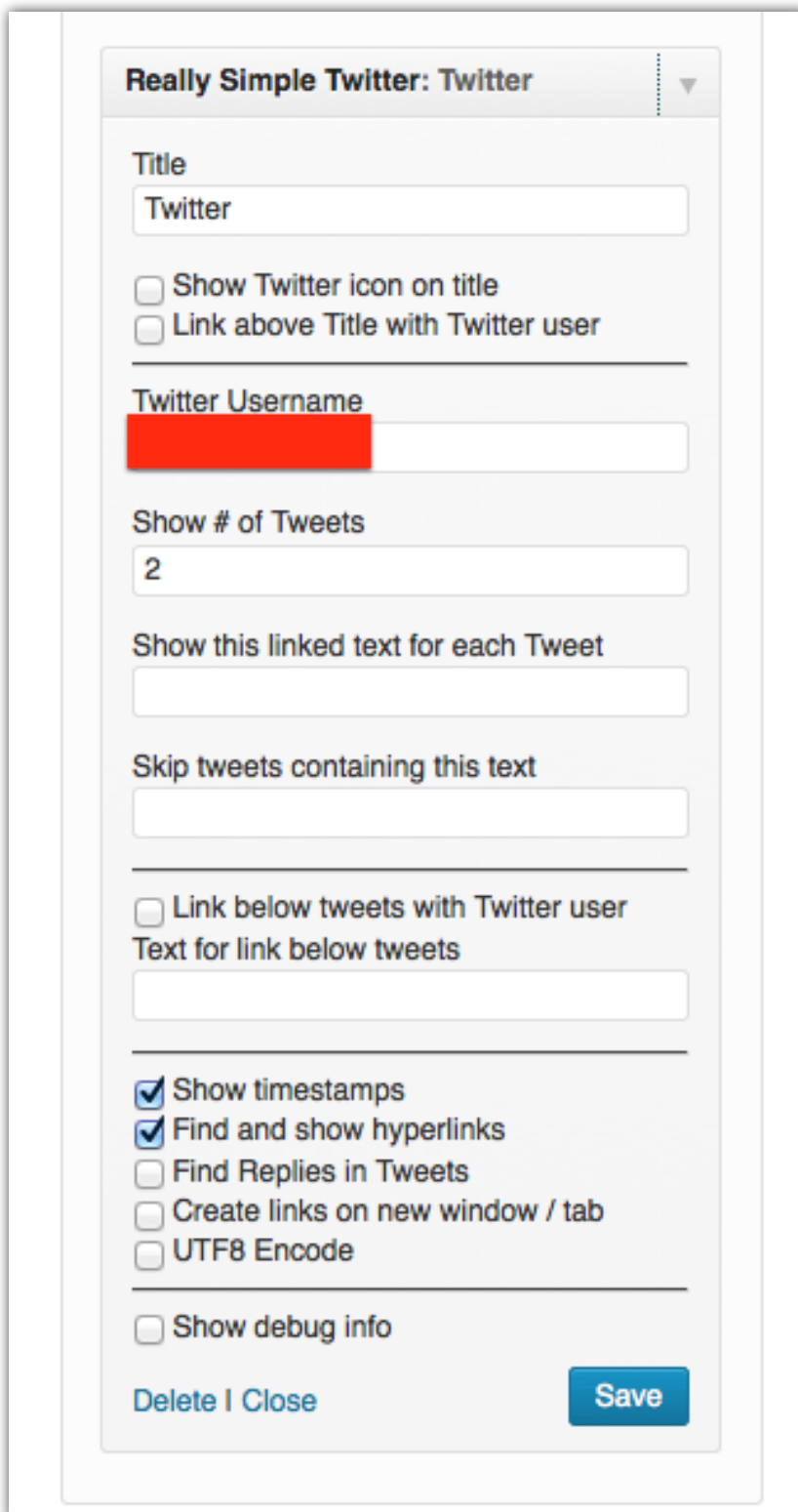

## **Footer One:**

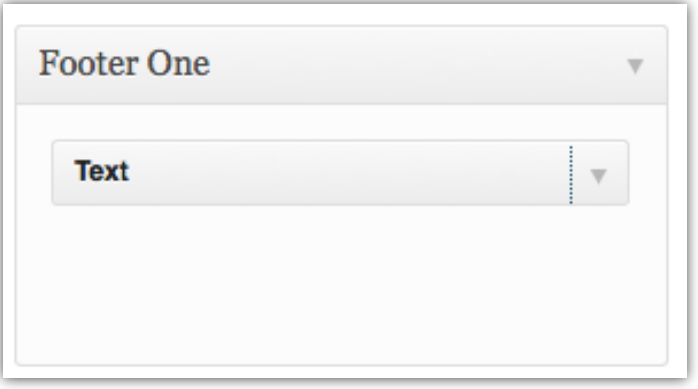

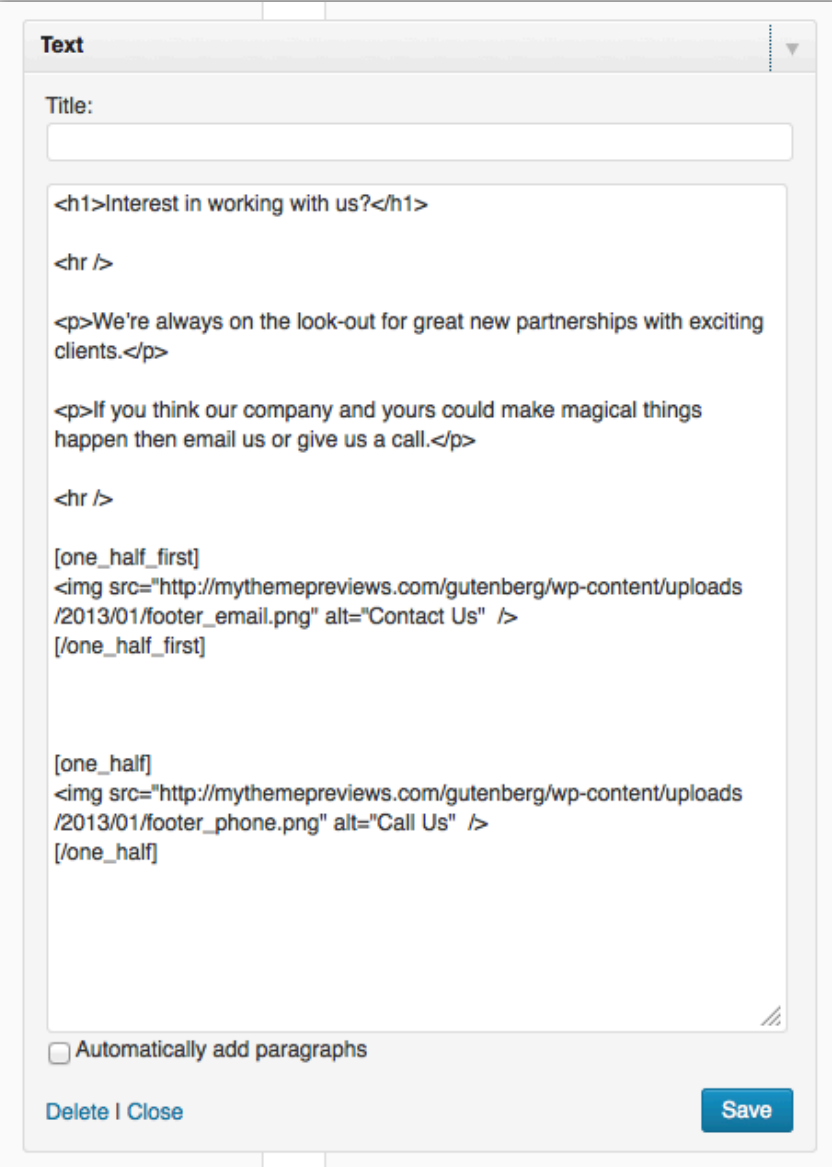